#### **GeoGebra Portable +Активация Скачать бесплатно**

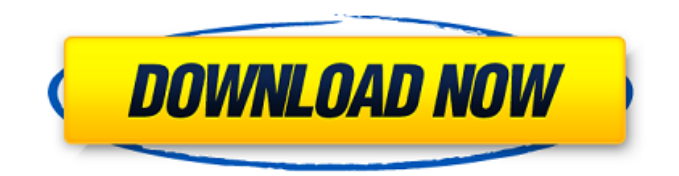

**GeoGebra Portable Crack + Activation Key Free Download PC/Windows**

- Открытый исходный код бесплатный и простой в освоении позволяет изменять графику и уравнения - имеет дружественный и простой в использовании интерфейс позволяет продвинутым пользователям управлять инструментами - поддерживает несколько языков и размеров шрифта Анимированные обозначения Анимированная нотация — это программа для записи,

### разработанная BrainDawg Software и TTI. Это веб-платформа для создания и управления нотациями, графическая программа для нотаций, которая позволяет пользователям создавать нотации и управлять ими, а также синхронизировать их друг с другом. Цель анимированной нотации - позволить создавать нотации и делиться ими через вебплатформу, что когда-то было усилием, которое не каждый мог себе позволить из-за отсутствия

программного обеспечения.

Ключевая особенность Чистый и современный интерфейс Целью анимированной нотации является создание современного вебредактора нотаций с минималистичным пользовательским интерфейсом и минимальным количеством взаимодействий с пользователем. Редактор предоставляет пользователям понятный интерфейс для создания, сохранения, изменения и обмена заметками. Также возможна синхронизация нотаций между

разными редакторами. Легко использовать Редактор позволяет пользователю просматривать и манипулировать обозначениями, а также применять к тексту форматирование и различные фильтры. Он также имеет множество вариантов обозначений, которые пользователям легче понять. Работает с кем угодно Анимированная нотация — это вебпрограмма для создания нотаций. Пользователям не нужно загружать какое-либо приложение, чтобы

# получить доступ к услуге. Требуется

только веб-браузер с включенным Java Script. Поддерживаемые платформы Анимированная нотация поддерживает большинство операционных систем и веббраузеров. Он адаптивен и совместим с разными браузерами. Кроме того, его можно запустить с USBнакопителя. Поддерживаемые языки Анимированные обозначения поддерживают несколько языков, включая английский, французский, немецкий, испанский, японский,

упрощенный китайский и традиционный китайский. Пользователям не нужно загружать какие-либо языковые файлы, чтобы использовать приложение. Обновления Версия 1.1 программного обеспечения была выпущена в ноябре 2012 года. Некоторые из его ключевых функций включают возможность заполнения обозначений изображением, комбинацией двух или более обозначений, заметок и текстов. Некоторые другие новые функции

#### включали: новый параметр поиска и возможность напрямую отправлять записи по электронной почте на адрес электронной почты контакта. В мае 2015 года вышла версия 2.0. Он включает в себя новые функции, в том числе написание кандзи кистью, написание кистью пиньинь, новый

**GeoGebra Portable Full Version Download**

GeoGebra представляет собой набор математических и графических инструментов, распространяемых как

отдельный продукт. Это мощный набор инструментов, объединяющий геометрию, тригонометрию, арифметику, исчисление, построение графиков, статистику, обработку изображений и многое другое. Если вы только начинаете свою математическую, математическую или научную карьеру, GeoGebra позволяет вам работать со всеми аспектами исчисления, тригонометрии, геометрии, физики, статистики и многого другого. Он поддерживает несколько языков и

размеров шрифтов и позволяет опытным пользователям управлять этими инструментами. Он также имеет хорошее время отклика и работает плавно при использовании среднего или большого количества системных ресурсов. Подводя итог, GeoGebra представляет собой мощный набор инструментов, который объединяет геометрию, тригонометрию, арифметику, исчисление, графики, статистику, изображения. обработка и многое другое. GeoGebra Portable — это

образовательное и научное программное обеспечение с открытым исходным кодом, а также набор удобных интерфейсов. Это интерактивный набор математических и графических инструментов, который включает в себя: - векторное и кривое построение - тригонометрические функции (sin, cos, tan, sec, csc, cot), -(гиперболические) тригонометрические функции (sinh, ch, tanh, csch, coth), - сопряженные функции, - уравнения, -

преобразование Лапласа, интегралы, - преобразования, интегрирование по времени, преобразования Фурье, - ряд Фурье, - Функции Бесселя, - уравнения Бесселя, - Точная интеграция, вероятность, - математические функции (эксп, логарифм, абс, квадрат, простые числа, факториал, натуральный логарифм, натуральное основание е), - модульные функции (lcm, gcd, LCM, GCD), - системы линейных уравнений и системы дифференциальных уравнений, -

графически, - функции комплексных чисел, - нахождение корней (многочленов), - абсолютные значения, - многоугольники, полярные координаты, - геометрия круга (центр, радиус, площадь, окружность, окружность круга), длины хорд и р-хорд, - график функций, - график полиномиальных функций, - функции в доменах, полиномиальные функции, - алгебра (многочлены, матрицы, линейная алгебра), - матрицы, полиномиальные функции,

#### 1709e42c4c

GeoGebra Portable (GPP) — это программа с открытым исходным кодом, предоставляющая удобный интерфейс для создания и обработки алгебраических выражений, а также для визуализации геометрических фигур. Он имеет очень удобный интерфейс и в основном используется учащимися и учителями для создания и обработки алгебраических и геометрических фигур. Он имеет математические

функции высокого уровня, простой в использовании интерфейс, богатую функциональность и является одной из самых быстрых математических программ. Например, GPP быстро реагирует при использовании большого количества графики, а также способен отображать сотни комплексных чисел в секунду. GPP является портативным, и его можно легко запустить с флэш-накопителя. Состоит из очень удобного интерфейса, очень быстрой и простой математической программы и

является очень удобным инструментом для студентов. Ключевая особенность: • Бесплатный и простой в установке редактор на основе Java. • Поддержка множества языков (английский, немецкий, французский, голландский, итальянский, испанский и многие другие) • Поддержка собственного ввода и вывода в формате Unicode. • Поддержка нескольких шрифтов • Простой в использовании графический интерфейс перетаскивания • Несколько

18 / 29

механизмов ввода и вывода • Множество настраиваемых параметров и приятный пользовательский интерфейс • Поддержка создания систем уравнений • Поддержка создания функций • Поддержка отправки файлов на электронную почту (защищено паролем) • Поддержка сохранения онлайн-документации • Поддержка отправки файлов на самые популярные интернет-сервисы (изображение, flash, mp3, pdf) • Поддержка создания гиперссылок •

Поддержка создания листов проекта и совместного использования • Поддержка экспорта в форматы SVG, DXF, DWG и GIF. • Поддержка обмена графическими данными • Поддержка импорта файлов CSV, XLS и XML. • Поддержка импорта внешних файлов из буфера обмена • Поддержка экспорта в форматы Excel, HTML, WML и настольных издательских систем. • Поддержка создания руководств из сложных проектов GeoGebra. Основные преимущества: • Поддержка создания различных

алгебраических выражений • Поддержка создания функций • Поддержка создания геометрических фигур, в том числе возможность легкого перетаскивания из меню и управления фигурами. • Поддержка создания систем уравнений и их решения • Поддержка создания гиперссылок, внешних файлов и поддержка веб-сайтов и интернеткаталогов. • Поддержка создания и обмена веб-презентациями (HTML, WML, WAP, PDF, SVG и многие другие) • Поддержка обмена графическими

данными • Поддержка экспорта в популярные интернет-сервисы. • Поддержка экспорта в настольные издательские форматы. • Поддерживать

**What's New in the GeoGebra Portable?**

========== GeoGebra — это программа геометрической алгебры, похожая на Mathcad в том смысле, что она предоставляет пользовательский интерфейс для создания математических и

геометрических моделей. GeoGebra включает в себя следующие основные функции: Позволяет пользователям создавать, открывать, редактировать, редактировать, сохранять, сохранять, печатать и печатать, перетаскивать, вставлять, копировать, перетаскивать и перемещать графики, в дополнение к двум наборам настраиваемых функций, в виде прямоугольника и стопки. Поддерживает использование набора алгебраических и геометрических

инструментов в сетке.

Функционально подходит для всех возрастов. Простая и бесплатная установка. Позволяет быстро создать геометрический график или изменить существующий. Портативные скриншоты GeoGebra: ==========

====================

Отзывы GeoGebra Portable — это интерактивное математическое приложение с открытым исходным кодом, которое упрощает инструменты для исчисления, алгебры и геометрии. Эта

## образовательная утилита в первую

очередь обслуживает студентов и преподавателей. Преимущества портативности Поскольку установка не является обязательным условием, вы можете поместить файлы программы в любое место на диске и запустить исполняемый файл напрямую. Также можно переместить GeoGebra на флэш-диск USB, чтобы запустить его на любой рабочей станции без предварительных установщиков, если на нем установлена Java. Что еще более

### важно, он не вставляет новые записи

в реестр Windows или меню «Пуск». Простой в использовании интерфейс и опции Интерфейс выполнен из обычного окна с удобной для пользователя структурой, где в верхней части экрана отображается несколько инструментов для рисования. Вы можете изменить порядок двух основных панелей, предназначенных для алгебраических выражений и графики, а также отсортировать алгебраические элементы по типу,

зависимости, слою или порядку построения. Легко манипулировать элементами проекта Можно добавлять новые точки к линии, функции или кривой на графике, создавать точки внутри объекта или по его периметру, присоединять или отсоединять точки, пересекать два объекта, отображать середину или центр отрезка, круга или конуса, а также генерировать комплексные числа. Прибегайте к полезным графическим функциям Другие графические функции позволяют

создавать перпендикулярные или параллельные линии, многоугольники и окружности, использовать компас, генерировать список углов, преобразовывать объекты в векторы, вставлять текст и изображения, проверять функции, увеличивать и уменьшать масштаб и многое другое. Каждое выражение, показанное на панели «Алгебра», можно проследить на графике, анимировать или пометить как вспомогательный объект. Проект можно сохранить в файл для

**System Requirements For GeoGebra Portable:**

ПК: ЦП Intel i5-6600, ЦП AMD Ryzen 5 1600 Графический процессор: NVIDIA GTX 760, AMD Radeon HD 7950, Intel HD 4000 Оперативная память: 8 ГБ ОС: Windows 10 (64 бит) Разрешение 1366x768 или выше Рекомендуется: ОС: Windows 10 Шаг 1: Загрузите и установите базовую игру: Шаг 2: Загрузите и установите наш пакет Android: Шаг 3: После завершения установки в вашем меню будет установлен пункт «Пакет Android», и

#### вы сможете найти его там.